# МИНИСТЕРСТВО НАУКИ И ВЫСШЕГО ОБРАЗОВАНИЯ РОССИЙСКОЙ ФЕДЕРАЦИИ Федеральное государственное автономное образовательное учреждение высшего образования<br>«НАЦИОНАЛЬНЫЙ ИССЛЕДОВАТЕЛЬСКИЙ ТОМСКИЙ ПОЛИТЕХНИЧЕСКИЙ УНИВЕРСИТЕТ»

УТВЕРЖДАЮ Дире<del>угори</del>ниц Осадченко А.А.  $\frac{1}{\sqrt{30}}$  Осадченко А.А.<br>«<u>30 » О6</u> 2020 г.

#### РАБОЧАЯ ПРОГРАММА ДИСЦИПЛИНЫ **ПРИЕМ 2017 г.** ФОРМА ОБУЧЕНИЯ очная

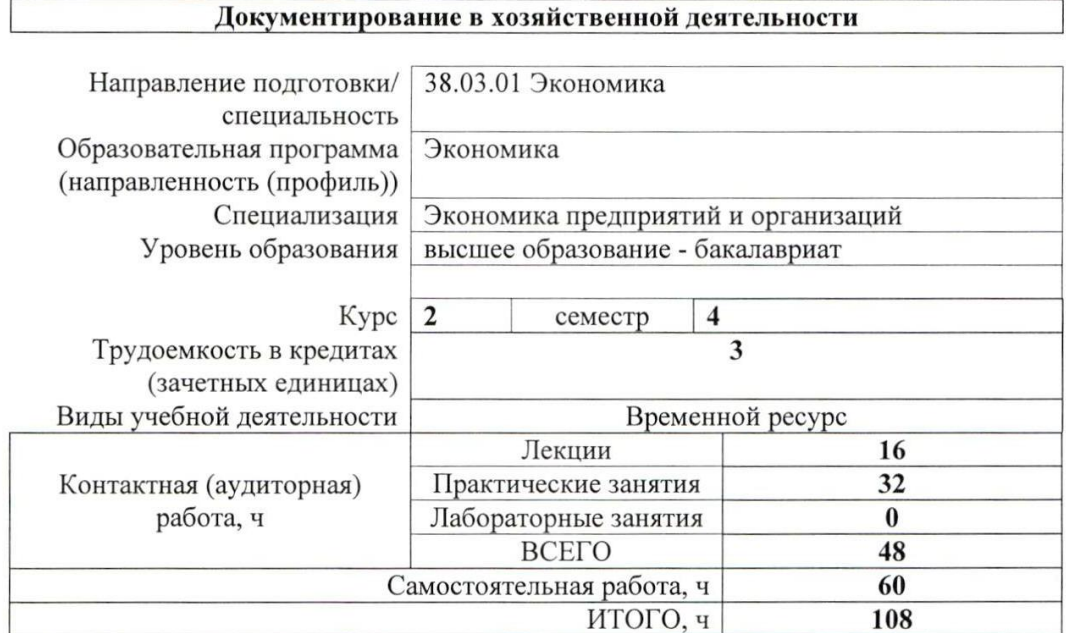

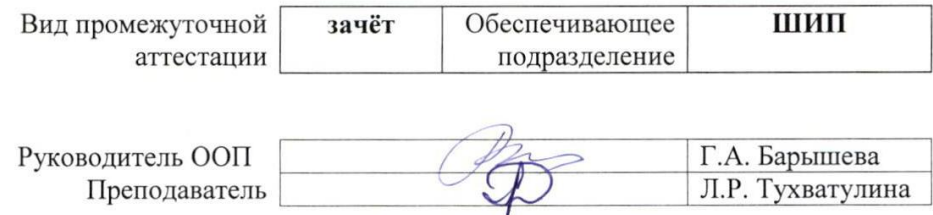

2020 г.

# 1. Цели освоения дисциплины

Целями освоения дисциплины является формирование у обучающихся определенного ООП (п. 6. Общей характеристики ООП) состава компетенций для подготовки к профессиональной деятельности.

 $\overline{ }$ 

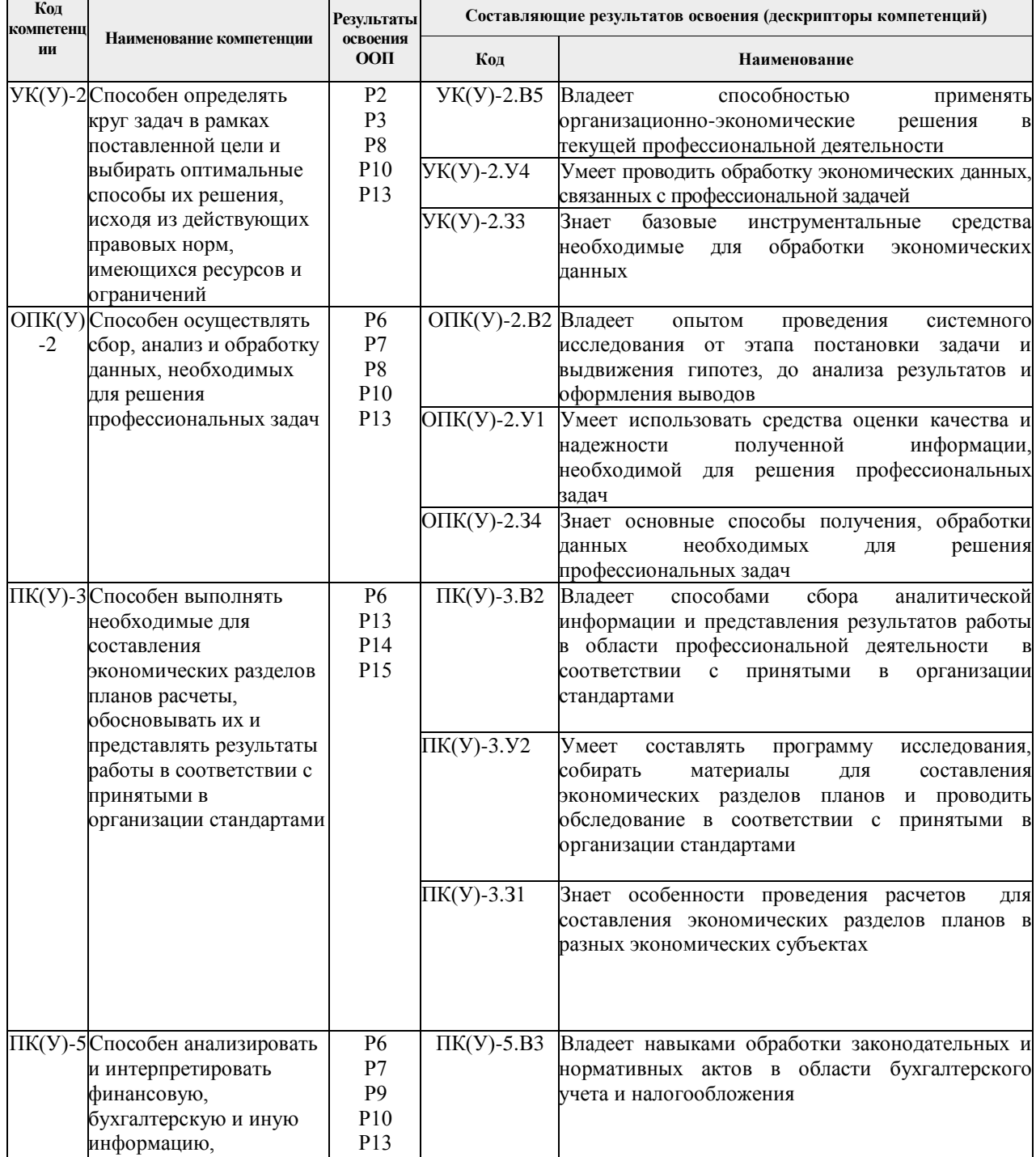

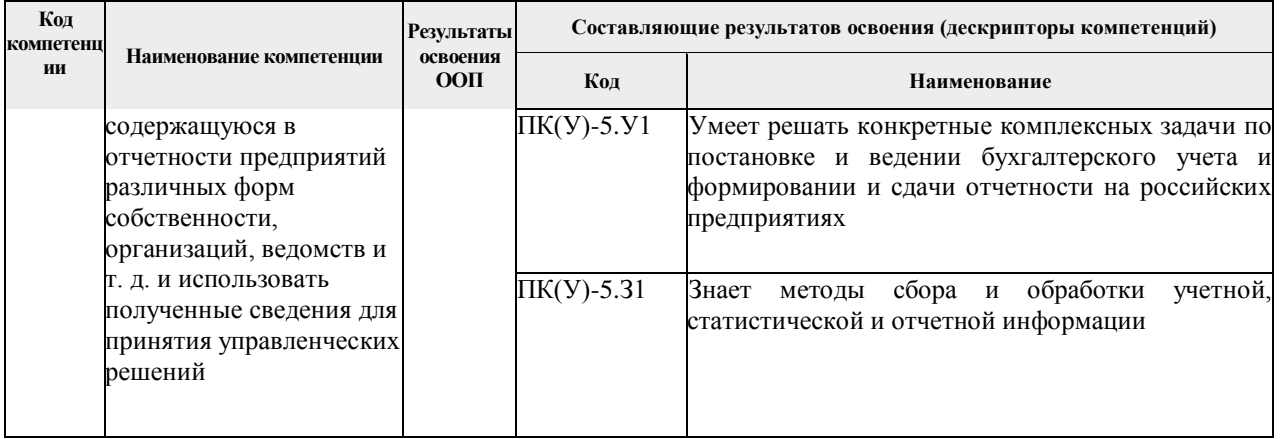

# 2. Место дисциплины в структуре ООП

Дисциплина относится к базовой части Блока 1 учебного плана образовательной программы.

#### 3. Планируемые результаты обучения по дисциплине

После успешного освоения дисциплины будут сформированы результаты обучения:

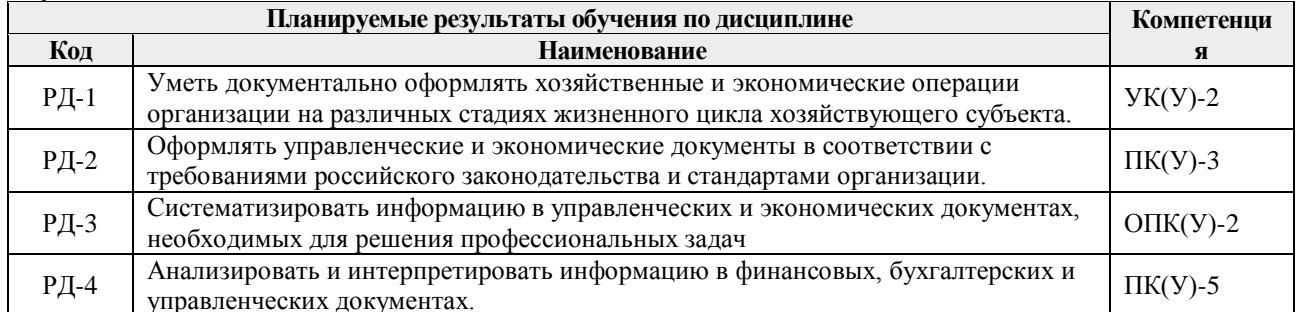

Оценочные мероприятия текущего контроля и промежуточной аттестации представлены в календарном рейтинг-плане дисциплины.

# 4. Структура и содержание дисциплины

#### Основные вилы учебной леятельности

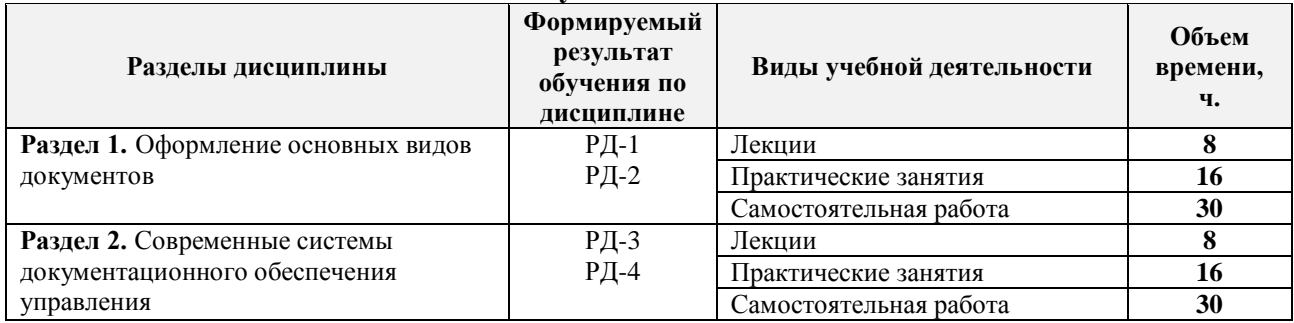

Содержание разделов дисциплины:

Раздел 1. Оформление основных видов документов

Понятие документа. Классификация документов. Функции документа. Унифицированные системы документации. Классификация управленческой документации.

Основные особенности написания констатирующей и распорядительной части ОРД. Оформление приказа, выписки из приказа, распоряжение, указание по основной деятельности организации.

Требования к составлению и оформлению различных видов справочной документации. Составления текста информационно-справочных документов

#### **Темы лекций:**

1. Документ и системы документации.

- 2. Функции документов.
- 3. Классификация документов, содержащих экономическую и бухгалтерскую информацию.
- 4. Особенности оформления основных документов организации.

#### **Темы практических занятий:**

- 1. Унифицированные системы документации (4 ч.).
- 2. Порядок оформления отдельных видов документов (4 ч.).
- 3. Нормативные документы, регулирующие документирование в РФ (4 ч.).
- 4. Стандарты предприятия, регулирующие документирование (4 ч.).

#### **Раздел 2.** *Современные системы документационного обеспечения управления*

Оценка современного состояния документационного обеспечения управления (ДОУ). Факторы, влияющие на его организацию и технологию в учреждениях различных уровней управления. Организационные, правовые, социальные и психологические аспекты делопроизводства.

Влияние характера управления, принципов принятия управленческих решений на организацию и технологию делопроизводства.

Взаимосвязь делопроизводства с организацией ведомственного и государственного хранения документов.

# **Темы лекций:**

- 1. Принципы организации документооборота на предприятии.
- 2. Стадии документооборота предприятия.
- 3. Электронный документооборот и его особенности в РФ.
- 4. Взаимосвязь делопроизводства с организацией ведомственного и государственного хранения документов.

#### **Темы практических занятий:**

- 1. Организация работы с экономическими и управленческими документами (8 ч.).
- 2. Систематизация документов, содержащих различную информацию (8 ч.).

# **5. Организация самостоятельной работы студентов**

Самостоятельная работа студентов при изучении дисциплины предусмотрена в следующих видах и формах:

 Работа в электронном курсе (изучение теоретического материала, выполнение индивидуальных заданий и контролирующих мероприятий и др.);

- Изучение тем, вынесенных на самостоятельную проработку;
- Подготовка к практическим и семинарским занятиям;
- Подготовка к оценивающим мероприятиям.

#### **6. Учебно-методическое и информационное обеспечение дисциплины**

#### **6.1 Методическое обеспечение**

#### **Основная литература:**

- 1. Стреляева, А. Е. Документирование управленческой деятельности : учебное пособие / А. Е. Стреляева; Национальный исследовательский Томский политехнический университет (ТПУ), Институт социально-гуманитарных технологий (ИСГТ), Кафедра социологии, психологии и права (СОЦ). — Томск: Изд-во ТПУ, 2014. — URL: <http://www.lib.tpu.ru/fulltext2/m/2014/m481.pdf> (дата обращения 20.04.2017). — Режим доступа: из корпоративной сети ТПУ. — Текст : электронный.
- 2. Бардаев, Э. А. Документоведение : учебник в электронном формате / Э. А. Бардаев, В. Б. Кравченко. — 3-е изд., перераб. и испр. — Москва: Академия, 2013. — URL: <http://www.lib.tpu.ru/fulltext2/m/2014/FN/fn-121.pdf> (дата обращения 20.04.2017). — Режим доступа: из корпоративной сети ТПУ. — Текст : электронный.

# **Дополнительная литература:**

- 1. Бородина, В. В. Документирование в бухгалтерском учете : учебное пособие / В. В. Бородина. — Москва: Инфра-М Форум, 2009. — URL: <http://www.lib.tpu.ru/fulltext2/m/2009/consultant/borodina1.pdf> (дата обращения 20.04.2017). — Режим доступа: из корпоративной сети ТПУ. — Текст : электронный.
- 2. Корнеев, И. К. Документирование управленческой деятельности + тесты в ЭБС : учебник и практикум для академического бакалавриата / И. К. Корнеев, А. В. Пшенко, В. А. Машурцев. — 2-е изд., перераб. и доп. — Москва : Издательство Юрайт, 2017. — 384 с. — Текст : электронный // ЭБС Юрайт [сайт]. — URL: <https://urait.ru/bcode/406746> (дата обращения: 26.06.2018). — Режим доступа: для авториз. пользователей.
- 3. Романец, А. В. Документирование системы менеджмента качества организации. — Текст : электронный. // Актуальные проблемы гуманитарных наук сборник научных трудов студентов, аспирантов и молодых ученых 21-22 апреля 2011 г., Томск: / Национальный исследовательский Томский политехнический университет (ТПУ). — Томск : Изд-во ТПУ, 2011. — [С. 452-454]. — URL: <http://www.lib.tpu.ru/fulltext/c/2011/C20/202.pdf> (дата обращения 20.04.2017). – Режим доступа: свободный, после авторизации.

#### **6.2 Информационное обеспечение**

Internet-ресурсы (в т.ч. в среде LMS MOODLE и др. образовательные и

библиотечные ресурсы):

- 1. Тухватулина, Л. Р. Документирование в хозяйственной деятельности : электронный курс / Л. Р. Тухватулина, А. С. Феденкова; Национальный исследовательский Томский политехнический университет, Школа базовой инженерной подготовки, Отделение социально-гуманитарных наук. — Томск: TPU Moodle, 2018. — URL: <http://stud.lms.tpu.ru/course/view.php?id=2026> (дата обращения 26.06.2018). — Режим доступа: по логину и паролю. — Текст : электронный.
- 2. Тухватулина, Л. Р. Документирование хозяйственной деятельности : видеолекции / Л. Р. Тухватулина; Национальный исследовательский Томский политехнический университет, Школа инженерного предпринимательства. — Томск: TPU Moodle, 2017. — URL: <http://lms.tpu.ru/course/view.php?id=11585> (дата обращения 20.04.2017). — Режим доступа: по логину и паролю. — Текст : электронный.
- 3. ГОСТ Р 7.0.97-2016. Национальный стандарт Российской Федерации. Система стандартов по информации, библиотечному и издательскому делу. Организационно-распорядительная документация. Требования к оформлению документов (с Изменением N 1) : утвержден Приказом Федерального агентства по техническому регулированию и метрологии от 8 декабря 2016 г. N 2004-ст : дата введения 2018-07-01. – URL: <http://docs.cntd.ru/document/1200142871> (дата обращения: 20.04.2017). – Режим доступа: свободный. – Текст : электронный.
- 4. Инженерное образование: электронный научный журнал / Ассоциация инженерного образования России (АИОР). – URL: <http://aeer.ru/ru/magazin.htm> (дата обращения: 20.04.2017). – Режим доступа: свободный. – Текст : электронный.

Профессиональные базы данных и информационно-справочные системы доступны по ссылке: https://www.lib.tpu.ru/html/irs-and-pdb

# **Лицензионное программное обеспечение (в соответствии с Перечнем лицензионного программного обеспечения ТПУ)**:

- 1. Microsoft Office 2007 Standard Russian Academic; Microsoft Office 2013 Standard Russian Academiс;
- 2. Document Foundation LibreOffice;
- 3. Adobe Acrobat Reader DC;
- 4. Google Chrome; Mozilla Firefox ESR
- 5. Cisco Webex Meetings; Zoom Zoom.

# **7. Особые требования к материально-техническому обеспечению дисциплины**

В учебном процессе используется следующее лабораторное оборудование для практических и лабораторных занятий:

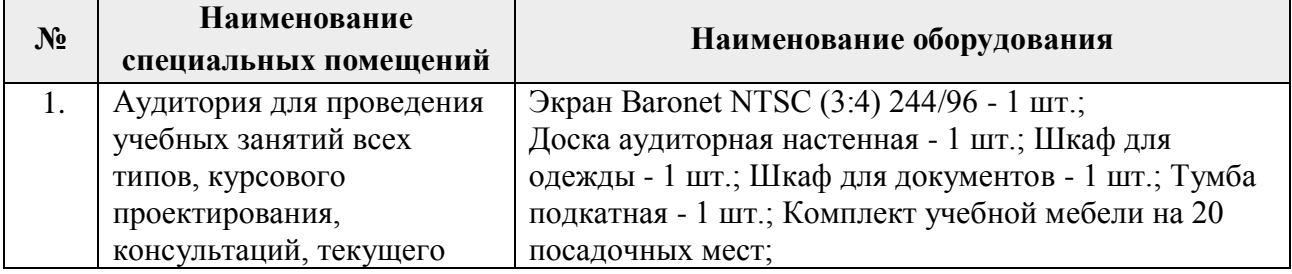

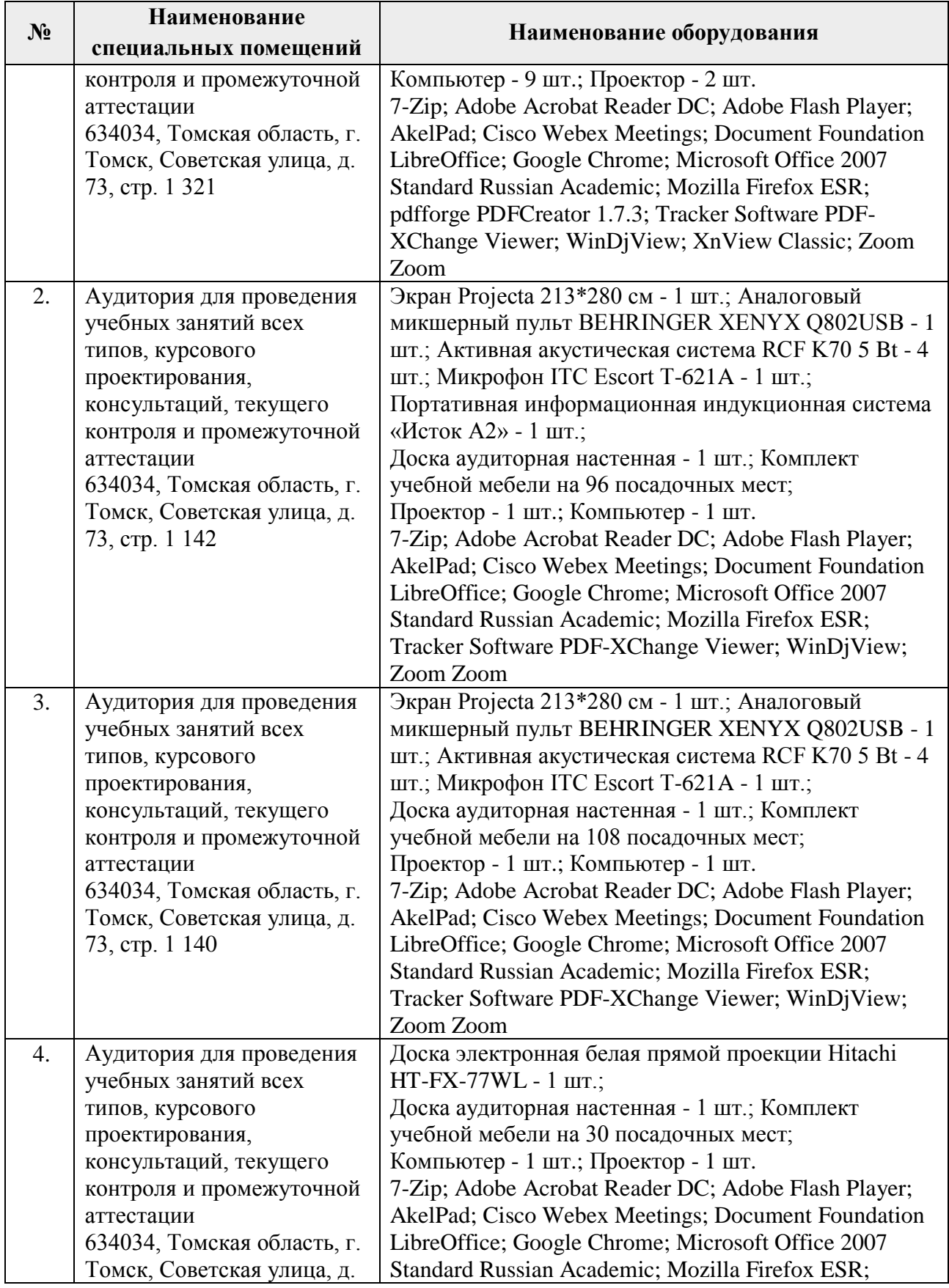

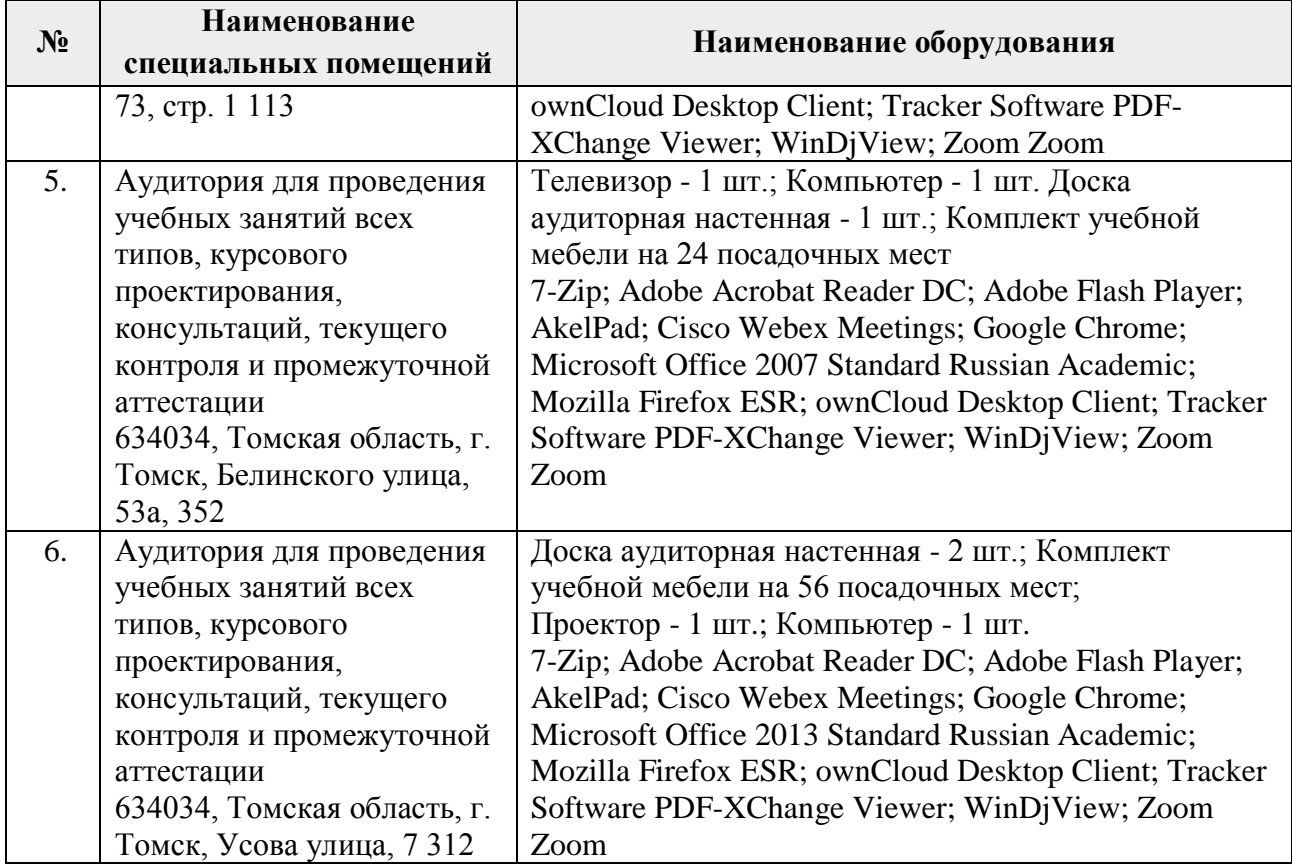

Рабочая программа составлена на основе Общей характеристики образовательной программы по направлению 38.03.01 Экономика, специализация «Экономика предприятий и организаций» (приема 2017 г., очная форма обучения).

Разработчик(и):

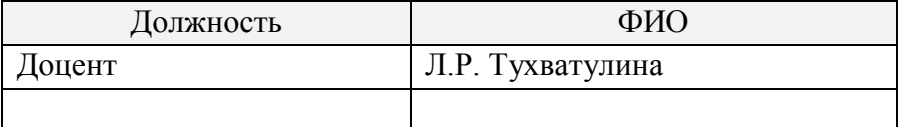

Программа одобрена на заседании выпускающей кафедры Экономики (протокол от 10.05.2017 г. №5).

Директор Школы инженерного предпринимательства

 $\mathscr{H}_{\mathscr{A}}$  (А. А. Осадченко)

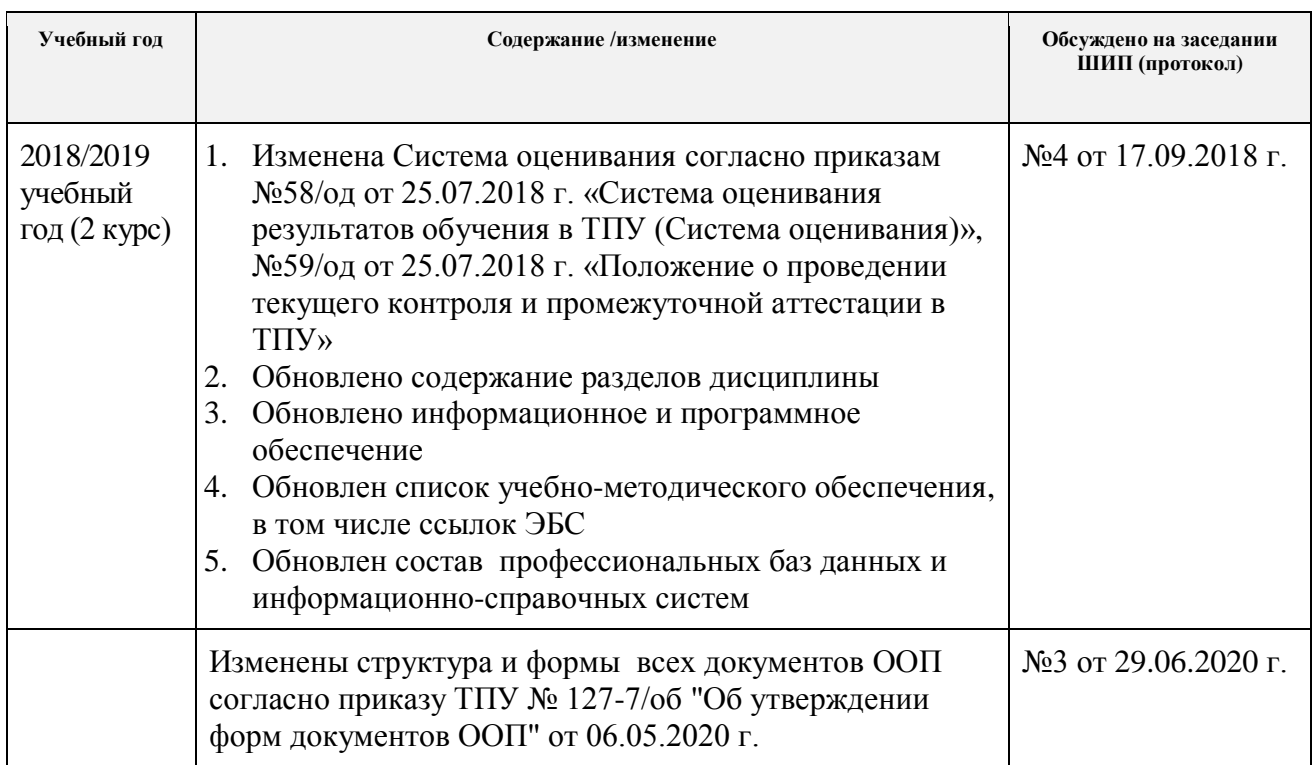

# **Лист изменений рабочей программы дисциплины:**